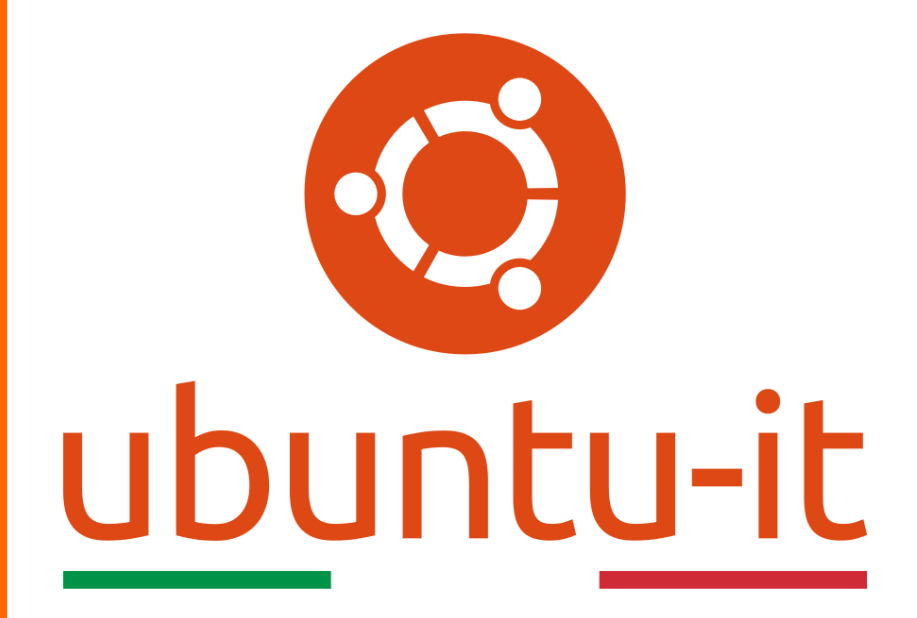

# **Newsletter Ubuntu-it Numero 010 – Anno 2014**

# **Indice**

- 1. Notizie da Ubuntu
	- 1.1 Disponibile in Ubuntu 14.04 la sessione di anteprima di Unity 8
	- 1.2 Mir: il primo porting funzionante del browser Chromium
- 2. Notizie dalla comunità
	- 2.1 10 marzo 2014, riunione pubblica della comunità del forum
- 3. Altre notizie
	- 3.1 Dal mondo
- 4. Aggiornamenti e statistiche
	- 4.1 Aggiornamenti di sicurezza
	- 4.2 Bug riportati
	- 4.3 Statistiche del gruppo sviluppo
- 5. Commenti e informazioni
- 6. Licenza adottata

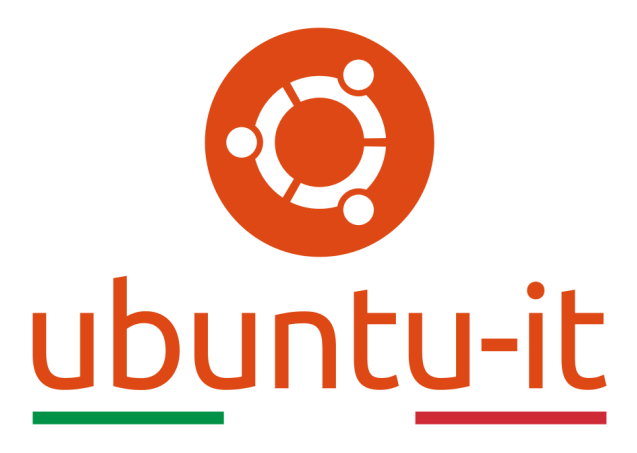

# **Newsletter Ubuntu-it**

# **Numero 010 – Anno 2014**

Benvenuti alla newsletter della **comunità italiana** di Ubuntu. Questo che leggete è il numero **10** del **2014**, riferito alla settimana che va da **lunedì 3** a **domenica 9 marzo**. Per qualsiasi commento, critica o lode, contattaci attraverso la *mailing list*[1] del *gruppo promozione*[2] .

[1] <http://liste.ubuntu-it.org/cgi-bin/mailman/listinfo/facciamo-promozione> <sup>[2]</sup><http://wiki.ubuntu-it.org/GruppoPromozione>

# **1. Notizie da Ubuntu**

### **1.1 Disponibile in Ubuntu 14.04 la sessione di anteprima di Unity 8**

Nell'ultima versione di sviluppo di Ubuntu è ora possibile utilizzare "Unity 8", come fosse una normale sessione di lavoro, basta installare il pacchetto *unity8-desktopsession-mir*.

Questa possibilità è stata introdotta per dare agli utenti del prossimo rilascio di Ubuntu un modo semplice per accedere, valutare e giocare con l'interfaccia Unity 8 prima del suo probabile arrivo come interfaccia predefinita in Ubuntu 14.10.

Essendo Unity 8 ancora in sviluppo, non si tratta ovviamente di una soluzione ottimale, ma solo della possibilità di cominciare a conoscere e sperimentare il nuovo server grafico Mir.

Il supporto per l'esecuzione di applicazioni desktop su Mir e Unity 8 al momento è limitato, e la schermata è quella di un tablet, allungato per adattarlo alle dimensioni di un desktop.

Ci sono inoltre grossi problemi di funzionalità con dispositivi di input tradizionali come tastiera, trackpad e mouse; gli sviluppatori consigliano di provarlo su computer con touch screen. Infine, l'anteprima di Unity 8 manca di un modo semplice per eseguire il logout della sessione, obbligando nella maggior parte dei casi gli utenti a fare un riavvio del sistema.

La sessione di anteprima Unity 8 sarà disponibile tramite il Software Center di Ubuntu nei prossimi giorni.

Chi ha già in esecuzione l'ultima versione di Ubuntu 14.04 (attualmente in fase di

sviluppo) può optare per installarlo subito, tenendo ben presente le avvertenze di cui sopra.

Fonte:

<http://www.omgubuntu.co.uk/2014/02/unity-8-desktop-preview-session-14-04>

#### **1.2 Mir: il primo porting funzionante del browser Chromium**

Con un post su Google+ lo sviluppatore di Ubuntu Robert Carr, che partecipa al team di sviluppo di Mir, ha annunciato il primo "porting" del browser Chromium per il nuovo server grafico di Ubuntu.

Grazie a questo sarà possibile utilizzare Chromium, all'arrivo di Unity 8 (previsto per Ubuntu 14.10), in alternativa a Firefox su Ubuntu Desktop.

Si tratta di un passo avanti verso la compatibilità di molteplici browser su Mir, propedeutico alla disponibilità di ancora più applicazioni per le nuove versioni di Ubuntu, sia in modalità desktop che sui sistemi touch.

Per dimostrarne le funzionalità è disponibile un video dove si possono vedere sia le modalità di WebGL che Youtube e Google Maps.

Video [3]

Comprensibili la soddisfazione e l'entusiasmo dichiarati da Robert Carr, che - per i più esperti - spiega anche come il risultato sia stato raggiunto lavorando su Ozone per Wayland.

Fonte:

[3] <http://youtu.be/umuNhpass4Y> <https://plus.google.com/app/basic/stream/z130gx3xwt2hwpnan04cernpwvqtth2xibs>

#### **2. Notizie dalla comunità**

#### **2.1 10 marzo 2014, riunione pubblica della comunità del forum**

Lunedì 10 marzo si svolgerà una riunione pubblica del Gruppo Forum, il gruppo di ubuntu-it che si occupa dell'amministrazione del Forum, una delle risorse più importanti della comunità.

La riunione è aperta a tutti, e sono anzi ben accette proposte e idee, oltre che naturalmente anche nuovi collaboratori.

Fonte:

[http://www.ubuntu-it.org/news/2014/02/27/10-marzo-2014-riunione-pubblica-della](http://www.ubuntu-it.org/news/2014/02/27/10-marzo-2014-riunione-pubblica-della-comunit%C3%A0-del-forum)[comunit%C3%A0-del-forum](http://www.ubuntu-it.org/news/2014/02/27/10-marzo-2014-riunione-pubblica-della-comunit%C3%A0-del-forum)

## **3. Altre notizie**

#### **3.1 Dallo stivale**

#### **3.1.1 Richard Matthew Stallman parla in Sicilia**

Il 28-29-30 Marzo 2014 nell'aula Magna della scuola Politecnica ed al Teatro Nuovo "Gregotti" della città di Palermo, avrà luogo la manifestazione organizzata da *sputnix.it* [4] dal titolo "GNU-Linux Meeting 2014". In particolare nella mattinata del giorno 29 interverrà **Richard Stallman** che parlerà al grande pubblico di: *"Free Software and Your Freedom"*.

Come è noto **Stallman** è uno degli esponenti di spicco del movimento del software libero a livello mondiale. Nel settembre del 1983 diede avvio al *progetto GNU* [5] il cui scopo ultimo è la creazione di un Sistema Operativo composto esclusivamente da software libero.

Il programma dettagliato delle tre giornate è disponibile *qui* [6] .

Per avere un attestato di partecipazione è necessario *registrarsi* [7] on-line.

Fonte:

[4] <http://www.sputnix.it/jit/index.php> [5] <http://www.gnu.org/gnu/thegnuproject.it.html> [6] <http://www.sputnix.it/jit/index.php> [7][https://docs.google.com/spreadsheet/viewform?](https://docs.google.com/spreadsheet/viewform?fromEmail=true&formkey=dHFLM0w0dFlDeE9wMDVyMUs2NXRuaVE6MA) [fromEmail=true&formkey=dHFLM0w0dFlDeE9wMDVyMUs2NXRuaVE6MA](https://docs.google.com/spreadsheet/viewform?fromEmail=true&formkey=dHFLM0w0dFlDeE9wMDVyMUs2NXRuaVE6MA) <http://www.sputnix.it/jit/index.php>

#### **3.1.2 Full Circle Magazine Issue #82 in inglese**

È stato pubblicato sul sito internazionale di *Full Circle Magazine* [8], il numero 82 in Inglese.

In questo numero troviamo:

- How To: Connettere dispositivi iOS
- How-To: !LibreOffice parte 35
- Linux Lab: Utilità SMART
- Cos'è: Valuta digitale

... e altro ancora.

La rivista si può scaricare da *questa pagina* [9] . Il *Gruppo Fcm* [10] è già attivo per tradurre in italiano anche questo fantastico numero!

Fonte:

[8] [http://fullcirclemagazine.org](http://fullcirclemagazine.org/) [9] <http://fullcirclemagazine.org/issue-82> [10] <http://wiki.ubuntu-it.org/Fcm>

## **4. Aggiornamenti e statistiche**

#### **4.1 Aggiornamenti di sicurezza**

Gli annunci di sicurezza si possono trovare nell'apposita *sezione del forum* [11] .

Fonte:

[11] <http://forum.ubuntu-it.org/viewforum.php?f=64>

#### **4.2 Bug riportati**

- Aperti: 108334, **+183** rispetto la scorsa settimana;
- \* Critici: 172, **+6** rispetto la scorsa settimana;
- \* Nuovi: 53032, **+115** rispetto la scorsa settimana.

È possibile aiutare a migliorare **Ubuntu**, riportando problemi o malfunzionamenti. Se si desidera collaborare ulteriormente, la *Bug Squad* [12] ha sempre bisogno di una mano.

Fonte:

[12] <https://wiki.ubuntu.com/BugSquad>

#### **4.3 Statistiche del gruppo sviluppo**

Segue la lista dei pacchetti realizzati dalla comunità italiana nell'ultima settimana:

Alessio Treglia

- amsynth 1.4.1-1  $^{[13]}$ , per Debian unstable
- amsynth 1.4.1-2<sup>[14]</sup>, per Debian unstable
- dvdwizard 0.7.1-2 $^{[15]}$ , per Debian unstable
- libmtp 1.1.6-20-g1b9f164-2 [16], per Debian unstable
- tsdecrypt 10.0-2 [17], per Debian unstable
- devede 3.23.0-13-gbfd73f3-1 [18], per Debian unstable

Leo Iannacone

- taglog 0.2.3-1ubuntu1<sup>[19]</sup>, per Ubuntu trusty
- dvi2ps 5.1j-1ubuntu1 [20], per Ubuntu trusty
- drawtk 2.0-2ubuntu1 [21], per Ubuntu trusty
- php-interbase 5.4.6-0ubuntu4 [22], per Ubuntu trusty

Luca Falavigna

- $\bullet$  libraw 0.16.0-1<sup>[23]</sup>, per Debian unstable
- $\bullet$  libraw 0.16.0-2<sup>[24]</sup>, per Debian unstable

Pacchetti realizzati dalla comunità italiana nell'ultima settimana:

Alessio Treglia

- guayadeque 0.3.7~ds0-1 $^{[25]}$ , per Debian unstable
- lives 2.2.2~ds0-1 [26], per Debian unstable
- gmusicbrowser 1.1.12+ds0-1 $^{[27]}$ , per Debian unstable

Leo Iannacone

• libomxil-bellagio 0.9.3-2ubuntu1 $^{[28]}$ , per Ubuntu trusty

Se si vuole contribuire allo sviluppo di Ubuntu correggendo bug, aggiornando i pacchetti nei repository, ecc... il gruppo sviluppo è sempre alla ricerca di nuovi volontari.

Fonte:

- [13] <http://packages.qa.debian.org/amsynth>
- [14] <http://packages.qa.debian.org/amsynth>
- [15] <http://packages.qa.debian.org/dvdwizard>
- [16] <http://packages.qa.debian.org/libmtp>
- [17] <http://packages.qa.debian.org/tsdecrypt>
- [18] <http://packages.qa.debian.org/devede>

- [21] <https://launchpad.net/ubuntu/trusty/+source/drawtk/2.0-2ubuntu1>
- [22] <https://launchpad.net/ubuntu/trusty/+source/php-interbase/5.4.6-0ubuntu4>
- [23] <http://packages.qa.debian.org/libraw>
- [24] <http://packages.qa.debian.org/libraw>

[25] <http://packages.qa.debian.org/guayadeque>

<sup>[19]</sup> <https://launchpad.net/ubuntu/trusty/+source/taglog/0.2.3-1ubuntu1>

<sup>[20]</sup> <https://launchpad.net/ubuntu/trusty/+source/dvi2ps/5.1j-1ubuntu1>

[26] <http://packages.qa.debian.org/lives>

[27] <http://packages.qa.debian.org/gmusicbrowser>

[28] <https://launchpad.net/ubuntu/trusty/+source/libomxil-bellagio/0.9.3-2ubuntu1>

## **5. Commenti e informazioni**

*"Noi siamo ciò che siamo per merito di ciò che siamo tutti''*

La tua newsletter preferita è scritta grazie al contributo libero e volontario della *comunità ubuntu-it* [29]. Per metterti in contatto con noi, e quindi con il «**Sovrano Ordine dei Cronisti della Tavola Ovale**» della newsletter italiana, o se vuoi contribuire alla redazione degli articoli, puoi scrivere alla *mailing list* del *gruppo promozione* ( vedi link inizio pagina ).

In questo numero hanno partecipato alla redazione degli articoli:

- Dario Cavedon -<https://wiki.ubuntu-it.org/DarioCavedon>
- Maurizio Maugeri -<http://wiki.ubuntu-it.org/MaurizioMaugeri>
- Stefano Dall'Agata -<https://wiki.ubuntu-it.org/essedia1960>

Hanno inoltre collaborato all'edizione:

• Salvatore Palma -<https://wiki.ubuntu-it.org/SalvatorePalma>

Fonte:

[29] <http://wiki.ubuntu-it.org/GruppoPromozione/SocialMedia/Crediti>

## **5. Licenza adottata**

La newsletter italiana di **Ubuntu** è pubblicata sotto la licenza *Creative Commons* Attribution-ShareAlike 3.0<sup>[30]</sup>.

Fonte:

[30] <http://creativecommons.org/licenses/by-sa/3.0/legalcode>